## **Adaptive Planning Express Crack Free For PC**

# **Download**

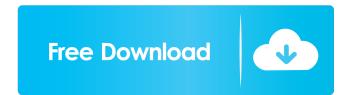

1/5

### Adaptive Planning Express Crack Free Download [Mac/Win]

Adaptive Planning Express 2022 Crack Edition is an enterprise-class business performance management solution that enables midsize companies and corporate departments to improve decisions by moving beyond spreadsheets and automating budgeting, forecasting, reporting and analysis. How to get the product: After downloading and installing the software, you will be ready to use it. The software is provided as a zip file that can be downloaded from the following location. Adaptive Planning Express Crack For Windows Summary of Features [10/15/2011 2:25:36 AM] Adaptive Planning Express Edition provides a full set of capabilities for collaborative budgeting, reporting and analysis. Fullfeatured Calc You can use Adaptive Planning Express Edition's Calc module to enter data, perform calculations, print reports and modify columns and rows. Standard sheets for planning expenses and revenues; a specialized personnel planning sheet; formula-based modeling; and management of organizational hierarchies and user access rights. Adaptive Planning Express Express Edition provides a full set of capabilities for collaborative budgeting, reporting and analysis. Enter data, perform calculations, print reports and modify columns and rows. Calc module. Full-featured Reports Report modules allow users to produce a variety of reports that can be saved to a file or emailed. Revenue and expense reports. Personnel reports. Distribution reports. Organizational reports. Charts. Mail reports. Help screens. Report Modules Revenue and expense reports. You can produce reports that will summarize the revenues, expenses and budget against the current year or the future. Calculate projects and costs. Create master and detail reports. Produce reports that summarize by individual, teams, departments or divisions. Modify, edit and save the master and detail reports. You can also produce reports that summarize budgets against the current year or the future. You can produce monthly, quarterly, bi-weekly, semi-annual or annual reports. Perform advanced calculations to estimate revenue, expenses and budgets. Modify reports that will summarize the budgets for individual projects, departments or divisions. Group projects by date, time, person, budget, team or department. Modify, edit and save the budgets for individual projects. Summary [10]

#### **Adaptive Planning Express Crack Free Download For Windows**

The intelligent macro language Macrocell supports the following essential tasks: - Generating a spreadsheet-like interface in record time -Customizing the macro dialogs to meet the specific requirements of individual users - Writing macros that can be run from any cell, from any sheet, even on another computer - Creating macros that can manipulate entire sheets, as well as single cells - Writing dynamic macros that perform calculations and/or take action on the fly - Creating macros for each of the standard worksheet functions - Writing macros that copy/paste and format text in cells or entire sheets - Combining functions for more complex calculations - Programming complex custom functions - Generating dynamic, personalized forms from within macros - Reading data from external programs, spreadsheets, databases and files - Integrating VBA code into macros - Programming both Windows-based macros as well as macros for Excel for Mac - Integrating macros with MS Office applications - Programming macros for MS Access, MS Outlook and other applications - Integration with external programs, such as budgeting programs - Creating customized budgeting spreadsheets - Sharing spreadsheets MACRO Cell Version History: January 2010 Release: The first public release of MACROcell. August 2009 Release: MACROcell Version 3. January 2008 Release: The first version of MACROcell. About MACROcell We are committed to providing innovative technology that supports the most successful companies in their quest to succeed. MACROcell's innovative enterprise-class solutions and award-winning service and support are designed to meet the unique needs of the most demanding users. MACROcell technology is used by thousands of companies worldwide, including the Fortune 500, the Military, the Commercial Sector, Government Agencies, and educational institutions. MACROcell solutions are available in standalone form and as part of the MACROcell Enterprise Suite for Windows, Excel, and MAC. For more information visit www.macrocell.com. MACROcell® is a trademark of MACROcell, Inc. www.macrocell.com To unsubscribe from this mailing, please reply with UNSUBSCRIBE in the Subject field.Red Dead Redemption 2 gameplay screenshot by Chris Livingston/Rockstar Take down some outlaws with a shotgun, but maybe hold off on the killing until they see the safety. That's the somewhat novel idea at the center of Rockstar's latest release, the third game 77a5ca646e

### **Adaptive Planning Express Crack Free For PC**

Adaptive Planning Express (APEX) is an enterprise-class business performance management software solution that enables midsize companies and corporate departments to improve decisions by moving beyond spreadsheets and automating budgeting, forecasting, reporting and analysis. Adaptive Planning Express (APEX) is a web-based solution, making it easy to implement and manage. It is the perfect solution for companies with a small IT staff, but still require business performance management capabilities. The solution includes tools for controlling workflows, security, reporting, and process automation. One of the key features of the solution is a unified, business intelligence user interface that allows you to view, analyze, and model data from across the enterprise, without having to use multiple software packages. Adaptive Planning Express is built around a single set of business intelligence resources and a single pricing model. It can be deployed as a standalone solution or can be integrated with other software to provide a unified platform for enterprise-wide BI. Designed to be scalable, the solution can be purchased and managed as an add-on to existing enterprise applications or as a stand-alone solution. Key features include: Business Intelligence A single business intelligence solution that connects across every area of the company, supporting data from customer contacts, sales, marketing, finance, accounting, human resources, and even more. With Adaptive Planning Express, you can create, report, and analyze data from a single user interface to improve decision making, drive planning, and drive the workflows of every department. Implementing a BI solution is critical to improving a company's ability to make and act on decisions. The decision-making capabilities and insights provided by Adaptive Planning Express can be utilized by all areas of the company, from sales and marketing to finance and human resources. Reporting Not only can you report on data, but you can also model it. With Adaptive Planning Express, you can connect to data and create a process that automates how you manage your data. These models can then be mapped into a reporting interface for easy viewing and analysis. You can easily incorporate information from multiple databases and enterprise applications into a single model. You can also create models that analyze transactions across multiple time intervals, so you can identify trends as they arise. Finance and Accounting When it comes to tracking your finances, Adaptive Planning Express can help you track receivables, expenses, payroll, and more. You can also use the solution to help streamline your company's budgeting

#### What's New in the?

Plan your annual budget using Adaptive Planning Express. Create, view, and modify budgets online with secure, encrypted web access. Model events and plan to meet revenue and expense targets. Analyze financial performance and make informed business decisions. Flexible budget rules and budget types allow you to easily enforce budget rules and maintain your financial plan. With Adaptive Planning Express, you can define and control your financial plan in a familiar, spreadsheet-like environment. You can build complete financial reports for any budget type at any point in the year. You can easily create advanced formulae that calculate revenue, expenses, and net-margin targets based on input data. As you build your financial reports, Adaptive Planning Express will automatically render them to a dynamic preview format that is easily edited. View all your forecasts and budget data online, and make informed business decisions using Adaptive Planning Express. FREE Trial Version Full version with no obligation. 90 Days of free download or subscription. How it works In Adaptive Planning Express, financial events are represented as financial rows or columns in a table. Financial rows represent your financial events, such as revenues, expenses, and netmargin. Financial columns represent your forecast values, such as revenue and expenses. You can include other related financial events, such as discounts, return of materials, and bad debts, in your financial rows. Each financial event in your table has its own subrows, called planning cells, which you use to model and forecast a budget. Planning cells have two input values, called plan-in and plan-out, which you can use to model or forecast any financial event. Creating a financial table To create a financial table, follow these steps. 1. Click Financial Tables on the menu bar, and then click New Table. The New Table window opens. 2. The New Table window has an empty table. 3. Click OK. 4. To define a financial event, click a cell in the table. The Cell Properties window opens. 5. Click Define. The Define Cell window opens. 6. In the Define Cell window, enter the name of your financial event in the Name box, and then click OK. The Define Cell window closes. 7. To define a financial column, click a cell in the table. The Cell Properties window opens. 8. Click Define. The Define Cell window opens. 9. In the Define Cell window, enter the name of your financial column in the Name box. For example, enter Revenue in the Name box and then click OK. The Define Cell window closes. 10. To define a financial row, click a cell in the table. The Cell Properties window opens. 11. Click Define. The

Def

#### **System Requirements:**

A Windows 10 PC with an Intel Core i3 processor or equivalent. For Minimum System Requirements, see here. To be eligible for the Achievement, players will need to have completed the following achievements: Dawn of the Divide - Played Episode 1 of the Void. Void Road - Completed the Void gameplay area. To start, players must have the Void Road achievement first. To get that achievement, players must have all of the following objectives completed: Objective 1: Escape from the Mists

 $\frac{https://you.worldcruiseacademy.co.id/upload/files/2022/06/ElK5E7nwcUuawoSpXjli\ 06\ ef26622bdb7e6096700ef70112ddfab0\ file.pdf}{https://favs.favelas.top/upload/files/2022/06/adTCrMnEMgQowK9Rcvux\ 06\ ef26622bdb7e6096700ef70112ddfab0\ file.pdf}{http://theprofficers.com/?p=9468}$ 

http://ibpsoftware.com/?p=1724

https://9escorts.com/advert/mail-merge-sender-for-microsoft-office-outlook-crack-for-pc/

https://newsygadgets.com/wp-content/uploads/2022/06/Inventory.pdf

https://www.cch2.org/portal/checklists/checklist.php?clid=7599

https://npcfmc.com/wp-content/uploads/2022/06/Lock\_n\_Roll.pdf

https://biokic4.rc.asu.edu/sandbox/portal/checklists/checklist.php?clid=6684

https://hafeztic.com/wp-content/uploads/2022/06/neifil.pdf

5/5